**Приложение ППССЗ/ППКРС по специальности 44.02.01 Дошкольное образование 2022-2023 уч.г.: Комплект контрольно-оценочных средств учебной дисциплины ДУП 12 Научная картина мира (включая информатику, естествознание, географию, экологию) Раздел «Информатика»** 

**МИНИСТЕРСТВО ОБРАЗОВАНИЯ БЕЛГОРОДСКОЙ ОБЛАСТИ ОБЛАСТНОЕ ГОСУДАРСТВЕННОЕ АВТОНОМНОЕ ПРОФЕССИОНАЛЬНОЕ ОБРАЗОВАТЕЛЬНОЕ УЧРЕЖДЕНИЕ «АЛЕКСЕЕВСКИЙ КОЛЛЕДЖ**

# **КОМПЛЕКТ КОНТРОЛЬНО-ОЦЕНОЧНЫХ СРЕДСТВ**

# **ПО УЧЕБНОЙ ДИСЦИПЛИНЕ**

# **ОУД.07 Информатика**

**44.02.01 Дошкольное образование** 

Алексеевка, 2022

Комплект контрольно-оценочных средств разработан на основе Федерального государственного образовательного стандарта среднего профессионального образования по специальности 44.02.01 Дошкольное образование

Составитель: Любивый С.Н., преподаватель ОГАПОУ «Алексеевский колледж»

# **1. Паспорт комплекта оценочных средств**

## **1.1 Область применения комплекта оценочных средств**

Контрольно-оценочные средства (КОС) предназначены для контроля и оценки образовательных достижений обучающихся, освоивших программу учебного предмета ДУП 12 Научная картина мира (включая информатику, естествознание, географию, экологию).

КОС включают контрольные материалы для проведения дифференцированного зачета.

КОС разработан на основании рабочей программы учебного предмета ДУП 12 Научная картина мира (включая информатику, естествознание, географию, экологию).

**1.2 Цели и задачи учебного предмета – требования к результатам освоения учебного предмета:** 

**Целью реализации рабочей программы является** освоение содержания предмета **ДУП 12. Научная картина мира (включая информатику, естествознание, географию, экологию) раздел «Информатика»** и достижение обучающимися результатов изучения в соответствии с требованиями, установленными ФГОС СОО.

## **Главными задачами реализации программы являются:**

- определять информационный объем графических и звуковых данных при заданных условиях дискретизации;

- строить логическое выражение по заданной таблице истинности; решать несложные логические уравнения;

- находить оптимальный путь во взвешенном графе;

- определять результат выполнения алгоритма при заданных исходных данных; узнавать изученные алгоритмы обработки чисел и числовых последовательностей; создавать на их основе несложные программы анализа данных; читать и понимать несложные программы, написанные на выбранном для изучения универсальном алгоритмическом языке высокого уровня;

- выполнять пошагово (с использованием компьютера или вручную) несложные алгоритмы управления исполнителями и анализа числовых и текстовых данных;

- создавать на алгоритмическом языке программы для решения типовых задач базового уровня из различных предметных областей с использованием основных алгоритмических конструкций;

- использовать готовые прикладные компьютерные программы в соответствии с типом решаемых задач и по выбранной специализации;

- понимать и использовать основные понятия, связанные со сложностью вычислений (время работы, размер используемой памяти);

- использовать компьютерно-математические модели для анализа соответствующих объектов и процессов, в том числе оценивать числовые параметры моделируемых объектов и процессов, а также интерпретировать результаты, получаемые в ходе моделирования реальных процессов;

представлять результаты математического моделирования в наглядном виде, готовить полученные данные для публикации;

- аргументировать выбор программного обеспечения и технических средств ИКТ для решения профессиональных и учебных задач, используя знания о принципах построения персонального компьютера и классификации его программного обеспечения;

- использовать электронные таблицы для выполнения учебных заданий из различных предметных областей;

- использовать табличные (реляционные) базы данных, в частности составлять запросы в базах данных (в том числе вычисляемые запросы), выполнять сортировку и поиск записей в БД; описывать базы данных и средства доступа к ним; наполнять разработанную базу данных;

структурированные созлавать текстовые документы  $\overline{M}$ демонстрационные материалы с использованием возможностей современных программных средств;

- применять антивирусные программы для обеспечения стабильной работы технических средств ИКТ;

- соблюдать санитарно-гигиенические требования при работе за персональным компьютером в соответствии с нормами действующих СанПиН.:

- выполнять эквивалентные преобразования логических выражений, используя законы алгебры логики, в том числе и при составлении поисковых запросов;

- переводить заданное натуральное число из двоичной записи в восьмеричную и шестнадцатеричную и обратно; сравнивать, складывать и вычитать числа, записанные в двоичной, восьмеричной и шестнадцатеричной системах счисления;

- использовать знания о графах, деревьях и списках при описании реальных объектов и процессов;

неравномерные строить колы. лопускающие однозначное декодирование сообщений, используя условие Фано; использовать знания о кодах, которые позволяют обнаруживать ошибки при передаче данных, а также о помехоустойчивых кодах;

- понимать важность дискретизации данных; использовать знания о постановках задач поиска и сортировки; их роли при решении задач анализа данных;

- использовать навыки и опыт разработки программ в выбранной среде программирования, включая тестирование и отладку программ; использовать основные управляющие конструкции последовательного программирования и библиотеки прикладных программ; выполнять созданные программы;

- разрабатывать и использовать компьютерно-математические модели; оценивать числовые параметры моделируемых объектов и процессов; интерпретировать результаты, получаемые в ходе моделирования реальных процессов; анализировать готовые модели на предмет соответствия реальному объекту или процессу;

- применять базы данных и справочные системы при решении задач, возникающих в ходе учебной деятельности и вне ее; создавать учебные многотабличные базы данных;

- классифицировать программное обеспечение в соответствии с кругом выполняемых задач;

- понимать основные принципы устройства современного компьютера и мобильных электронных устройств; использовать правила безопасной и экономичной работы с компьютерами и мобильными устройствами;

- понимать общие принципы разработки и функционирования интернет-приложений; создавать веб-страницы; использовать принципы безопасности, обеспечения информационной способы  $\mathbf{M}$ средства обеспечения надежного функционирования средств ИКТ;

- критически оценивать информацию, полученную из сети Интернет.

Освоение содержания учебной дисциплины ОУД.07 Информатика обеспечивает достижение студентами следующих результатов:

личностных:

чувство гордости и уважения к истории развития и достижениям отечественной информатики в мировой индустрии информационных технологий:

осознание своего места в информационном обществе;

готовность и способность к самостоятельной и ответственной творческой леятельности  $\mathbf{c}$ использованием информационнокоммуникационных технологий;

умение использовать достижения современной информатики для повышения собственного интеллектуального развития в выбранной профессиональной деятельности, самостоятельно формировать новые для себя знания в профессиональной области, используя для этого доступные источники информации:

умение выстраивать конструктивные взаимоотношения  $\bf{B}$ командной работе по решению общих задач, в том числе с использованием современных средств сетевых коммуникаций;

умение управлять своей познавательной деятельностью, проводить самооценку уровня собственного интеллектуального развития, в том числе с использованием современных электронных образовательных ресурсов;

умение выбирать грамотное поведение при использовании разнообразных средств информационно-коммуникационных технологий как в профессиональной деятельности, так и в быту;

готовность  $\mathbf{K}$ продолжению образования и повышению квалификации в избранной профессиональной деятельности на основе развития личных информационно-коммуникационных компетенций;

метапредметных:

умение определять цели, составлять планы деятельности и определять средства, необходимые для их реализации;

использование различных видов познавательной деятельности для решения информационных задач, применение основных методов познания (наблюдения, описания, измерения, эксперимента) для организации учебно-исследовательской и проектной деятельности с использованием информационно-коммуникационных технологий;

использование различных информационных объектов, с которыми возникает необходимость сталкиваться в профессиональной сфере в изучении явлений и процессов;

использование различных источников информации, в том числе электронных библиотек, умение критически оценивать и интерпретировать информацию, получаемую из различных источников, в том числе из сети Интернет;

умение анализировать и представлять информацию, данную в электронных форматах на компьютере в различных видах;

− умение использовать средства информационнокоммуникационных технологий в решении когнитивных, коммуникативных и организационных задач с соблюдением требований эргономики, техники безопасности, гигиены, ресурсосбережения, правовых и этических норм, норм информационной безопасности;

умение публично представлять результаты собственного исследования, вести дискуссии, доступно и гармонично сочетая содержание и формы представляемой информации средствами информационных и коммуникационных технологий;

предметных:

сформированность представлений о роли информации и информационных процессов в окружающем мире;

владение навыками алгоритмического мышления и понимание методов формального описания алгоритмов, владение знанием основных алгоритмических конструкций, умение анализировать алгоритмы;

использование готовых прикладных компьютерных программ по профилю подготовки;

владение способами представления, хранения и обработки данных на компьютере;

владение компьютерными средствами представления и анализа данных в электронных таблицах;

сформированность представлений о базах данных и простейших средствах управления ими;

− сформированность представлений о компьютерноматематических моделях и необходимости анализа соответствия модели и моделируемого объекта (процесса);

владение ТИПОВЫМИ приемами написания программы на алгоритмическом языке для решения стандартной задачи с использованием основных конструкций языка программирования;

сформированность базовых навыков и умений по соблюдению требований техники безопасности, гигиены и ресурсосбережения при работе со средствами информатизации;

понимание **OCHOB** правовых аспектов использования компьютерных программ и прав доступа к глобальным информационным сервисам;

применение на практике средств защиты информации от вредоносных программ, правил личной безопасности и этики работы с информацией и средствами коммуникаций в Интернете.

Планируемые метапредметные результаты освоения рабочей программы представлены тремя группами универсальных учебных действий:

1. Регулятивные универсальные учебные действия

Выпускник научится:

МР1- самостоятельно определять цели, задавать параметры  $\mathbf{M}$ критерии, по которым можно определить, что цель достигнута;

МР2- оценивать возможные последствия достижения поставленной цели в деятельности, собственной жизни и жизни окружающих людей, основываясь на соображениях этики и морали;

МРЗ- ставить и формулировать собственные задачи в образовательной деятельности и жизненных ситуациях;

МР4- оценивать ресурсы, в том числе время и другие нематериальные ресурсы, необходимые для достижения поставленной цели;

МР5- выбирать путь достижения цели, планировать решение поставленных задач, оптимизируя материальные и нематериальные затраты;

МР6- организовывать эффективный поиск ресурсов, необходимых для лостижения поставленной нели:

 $MP7$ полученный сопоставлять результат деятельности  $\mathbf{C}$ поставленной заранее целью.

## 2. Познавательные универсальные учебные действия

Выпускник научится:

МР8- искать и находить обобщенные способы решения задач, в том числе, осуществлять развернутый информационный поиск и ставить на его основе новые (учебные и познавательные) задачи;

МР9- критически оценивать и интерпретировать информацию с разных позиций, распознавать и фиксировать противоречия в информационных источниках:

МР10- использовать различные модельно-схематические средства для представления существенных связей и отношений, а также противоречий, выявленных в информационных источниках;

**МР11**- находить и приводить критические аргументы в отношении действий и суждений другого; спокойно и разумно относиться к критическим замечаниям в отношении собственного суждения, рассматривать их как ресурс собственного развития;

**МР12**- выходить за рамки учебного предмета и осуществлять целенаправленный поиск возможностей для широкого переноса средств и способов действия;

**МР13**- выстраивать индивидуальную образовательную траекторию, учитывая ограничения со стороны других участников и ресурсные ограничения;

**МР14**- менять и удерживать разные позиции в познавательной деятельности.

## **3. Коммуникативные универсальные учебные действия**

Выпускник научится:

**МР15**- осуществлять деловую коммуникацию как со сверстниками, так и со взрослыми (как внутри образовательной организации, так и за ее пределами), подбирать партнеров для деловой коммуникации исходя из соображений результативности взаимодействия, а не личных симпатий;

**МР16**- при осуществлении групповой работы быть как руководителем, так и членом команды в разных ролях (генератор идей, критик, исполнитель, выступающий, эксперт и т.д.);

**МР17**- координировать и выполнять работу в условиях реального, виртуального и комбинированного взаимодействия;

**МР18**- развернуто, логично и точно излагать свою точку зрения с использованием адекватных (устных и письменных) языковых средств;

**МР19-** распознавать конфликтогенные ситуации и предотвращать конфликты до их активной фазы, выстраивать деловую и образовательную коммуникацию, избегая личностных оценочных суждений.

**Планируемые предметные результаты освоения рабочей программы:** 

**В результате освоения учебного предмета выпускник на базовом уровне научится:** 

- **ПРб1**- определять информационный объем графических и звуковых данных при заданных условиях дискретизации;

**ПРб2**- строить логическое выражение по заданной таблице истинности; решать несложные логические уравнения;

**ПРб3**- находить оптимальный путь во взвешенном графе;

**ПРб4**- определять результат выполнения алгоритма при заданных исходных данных; узнавать изученные алгоритмы обработки чисел и числовых последовательностей; создавать на их основе несложные программы анализа данных; читать и понимать несложные программы, написанные на выбранном для изучения универсальном алгоритмическом языке высокого уровня;

**ПРб5**- выполнять пошагово (с использованием компьютера или

вручную) несложные алгоритмы управления исполнителями и анализа числовых и текстовых данных;

**ПРб6**- создавать на алгоритмическом языке программы для решения типовых задач базового уровня из различных предметных областей с использованием основных алгоритмических конструкций;

**ПРб7**- использовать готовые прикладные компьютерные программы в соответствии с типом решаемых задач и по выбранной специализации;

**ПРб8**- понимать и использовать основные понятия, связанные со сложностью вычислений (время работы, размер используемой памяти);

**ПРб9**- использовать компьютерно-математические модели для анализа соответствующих объектов и процессов, в том числе оценивать числовые параметры моделируемых объектов и процессов, а также интерпретировать результаты, получаемые в ходе моделирования реальных процессов; представлять результаты математического моделирования в наглядном виде, готовить полученные данные для публикации;

**ПРб10**- аргументировать выбор программного обеспечения и технических средств ИКТ для решения профессиональных и учебных задач, используя знания о принципах построения персонального компьютера и классификации его программного обеспечения;

**ПРб11**- использовать электронные таблицы для выполнения учебных заданий из различных предметных областей;

**ПРб12**- использовать табличные (реляционные) базы данных, в частности составлять запросы в базах данных (в том числе вычисляемые запросы), выполнять сортировку и поиск записей в БД; описывать базы данных и средства доступа к ним; наполнять разработанную базу данных;

**ПРб13**- создавать структурированные текстовые документы и демонстрационные материалы с использованием возможностей современных программных средств;

**ПРб15**- применять антивирусные программы для обеспечения стабильной работы технических средств ИКТ;

**ПРб16**- соблюдать санитарно-гигиенические требования при работе за персональным компьютером в соответствии с нормами действующих СанПиН.

**Выпускник на базовом уровне получит возможность научиться:** 

**ПРб17**- выполнять эквивалентные преобразования логических выражений, используя законы алгебры логики, в том числе и при составлении поисковых запросов;

**ПРб18**- переводить заданное натуральное число из двоичной записи в восьмеричную и шестнадцатеричную и обратно; сравнивать, складывать и вычитать числа, записанные в двоичной, восьмеричной и шестнадцатеричной системах счисления;

**ПРб19**- использовать знания о графах, деревьях и списках при описании реальных объектов и процессов;

**ПРб20**- строить неравномерные коды, допускающие однозначное

декодирование сообщений, используя условие Фано; использовать знания о кодах, которые позволяют обнаруживать ошибки при передаче данных, а также о помехоустойчивых кодах;

ПРб21- понимать важность дискретизации данных; использовать знания о постановках задач поиска и сортировки; их роли при решении задач анализа данных;

ПРб22- использовать навыки и опыт разработки программ в выбранной среде программирования, включая тестирование и отладку программ; использовать основные управляющие конструкции последовательного программирования  $\mathbf{M}$ библиотеки прикладных программ; выполнять созданные программы:

ПРб23- разрабатывать и использовать компьютерно-математические модели; оценивать числовые параметры моделируемых объектов  $\overline{M}$ процессов; интерпретировать результаты, получаемые в ходе моделирования реальных процессов; анализировать готовые модели на предмет соответствия реальному объекту или процессу;

ПРб24- применять базы данных и справочные системы при решении задач, возникающих в ходе учебной деятельности и вне ее; создавать учебные многотабличные базы данных;

ПРб25- классифицировать программное обеспечение в соответствии с кругом выполняемых задач;

ПРб26- понимать основные принципы устройства современного компьютера и мобильных электронных устройств; использовать правила безопасной и экономичной работы с компьютерами и мобильными устройствами;

ПРб27- понимать общие принципы разработки и функционирования интернет-приложений; создавать веб-страницы; использовать принципы обеспечения информационной безопасности. способы  $\overline{M}$ средства обеспечения надежного функционирования средств ИКТ;

ПРб28- критически оценивать информацию, полученную из сети Интернет.

1.4. Планируемые личностные результаты освоения рабочей программы

ЛР1. Осознающий себя гражданином и защитником великой страны.

 $JIP2.$ Проявляющий активную гражданскую позицию, демонстрирующий приверженность принципам честности, порядочности, открытости, экономически активный и участвующий в студенческом и территориальном самоуправлении, в том числе на условиях добровольчества, ПРОЛУКТИВНО взаимодействующий участвующий  $\overline{M}$  $\overline{B}$ леятельности общественных организаций.

ЛРЗ. Соблюдающий нормы правопорядка, следующий идеалам гражданского общества, обеспечения безопасности, прав и свобод граждан России. Лояльный к установкам и проявлениям представителей субкультур, отличающий их от групп с деструктивным и девиантным поведением.

Демонстрирующий неприятие и предупреждающий социально опасное поведение окружающих.

ЛР4. Проявляющий и демонстрирующий уважение к людям труда, осознающий ценность собственного труда. Стремящийся к формированию в сетевой среде личностно и профессионального конструктивного «цифрового следа».

ЛР7. Осознающий приоритетную ценность личности человека; уважающий собственную и чужую уникальность в различных ситуациях, во всех формах и видах деятельности.

ЛР10. Заботящийся о защите окружающей среды, собственной и чужой безопасности, в том числе цифровой.

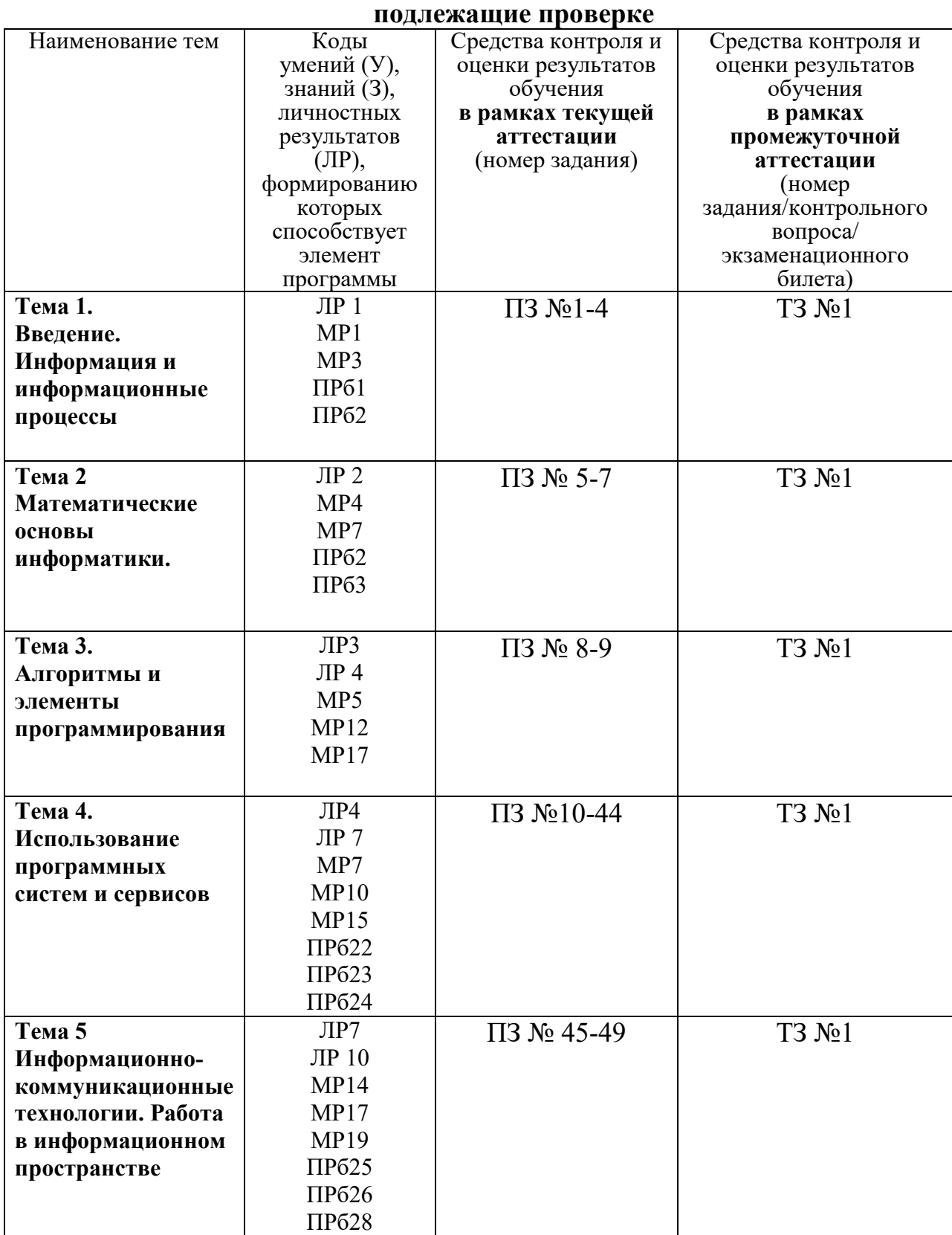

# **1.3 Результаты освоения учебной дисциплины,**

# **2. Комплект оценочных средств для текущей аттестации**

## **2.1. Практические задания (ПЗ)**

ПЗ №1 Информационные ресурсы общества.

ПЗ №2 Системы. Компоненты системы и их взаимодействие. Универсальность дискретного представления информации.

ПЗ №3 Информация. Измерение информации.

ПЗ №4 Решение задач на нахождение количества информации.

ПЗ №5Кодирование информации.

ПЗ №6Представление информации в различных системах счисления.

ПЗ №7 Перевод чисел из одной системы счисления в другую.

ПЗ №8 Алгоритмы и способы их описания. Примеры построения алгоритмов.

ПЗ №9 Основные алгоритмические конструкции и их описание средствами языков программирования.

ПЗ №10 Компьютер - устройство обработки данных. Архитектура компьютеров.

ПЗ №11 Аппаратное и программное обеспечение компьютерной системы.

ПЗ №12 Операционная система. Графический интерфейс пользователя.

ПЗ №13 Выполнение операций с каталогами и файлами.

ПЗ №14 Безопасность, гигиена, эргономика, при эксплуатации компьютера. Защита информации, антивирусная защита.

ПЗ №15 Эксплуатационные требования к компьютерному рабочему месту.

ПЗ №16 Технология обработки графической информации.

ПЗ №17 Создание и редактирование изображений при помощи Paint.

ПЗ №18 Построение пиктограмм. Повторяющиеся фрагменты.

ПЗ №19 Создание векторных изображений.

ПЗ №20 Создание изображений в векторном редакторе, входящем в состав текстового редактора MS Word.

ПЗ №21 Технология обработки текстовой информации.

ПЗ №22 Форматирование текста.

ПЗ №23 Создание и форматирование таблиц.

ПЗ №24 Создание комплексных текстовых документов. Ввод формул.

ПЗ №25 Работа с графическими объектами.

ПЗ №26 Деловая переписка, научная публикация.

ПЗ №27 Оформление списка литературы

ПЗ №28 Коллективная работа с документами. Рецензирование текста.

ПЗ №29 Компьютерная верстка текста.

ПЗ №30 Создание и редактирование объектов средствами компьютерных презентаций.

ПЗ №31 Вставка графических объектов, диаграмм и таблиц в презентацию.

ПЗ №32Создание управляющих кнопок в презентации.

ПЗ №33 Вставка видео, звука в мультимедийную презентацию

ПЗ №34Технология обработки числовой информации в ТП Excel.

ПЗ №35 Ввод данных в рабочую таблицу и форматирование.

ПЗ №36 Элементарные операции с данными. Относительная и абсолютная адресация.

ПЗ №37 Знакомство с математическими функциями

ПЗ №38 Применение математических функций

ПЗ №39 Типы диаграмм и графиков.

ПЗ №40 Создание диаграмм.

ПЗ № 41 Решение вычислительных задач из различных предметных областей.

ПЗ №42 Знакомство с программой MS Access.

ПЗ №43 Формы представления данных в многотабличных БД.

ПЗ №44 Формирование запросов на поиск данных в СУБД.

ПЗ №45 Программное и аппаратное обеспечение компьютерных сетей.

ПЗ №46 Веб-сайт. Страница. Взаимодействие веб-страницы с сервером

ПЗ №47 Сетевое хранение данных. Облачные сервисы

ПЗ №48 Поиск информации с использованием компьютера.

ПЗ №49Создание ящика электронной почты и настройка его параметров.

## **3. Комплект оценочных средств для промежуточной аттестации 3.1. Тест №1**

## **1. Как называется группа файлов, которая хранится отдельной группой и имеет собственное имя ?**

- Байт
- + Каталог
- Дискета

## **2. Как называются данные или программа на магнитном диске?**

- Папка

+ Файл

- Дискета

## **3. Какие символы разрешается использовать в имени файла или имени директории в Windows?**

- Цифры и только латинские буквы
- + Латинские, русские букву и цифры
- Русские и латинские буквы

## **4. Выберите имя файла anketa с расширением txt.**

- Anketa. txt.
- + Anketa. txt
- Anketa/txt.

## **5. Укажите неправильное имя каталога.**

- CD2MAN;
- CD-MAN;
- $+$  CD\MAN;

#### **6. Какое наибольшее количество символов имеет имя файла или каталога в Windows?**

- $+ 255$
- 10
- 8
- 

#### **7. Какое наибольшее количество символов имеет расширение имени файла?**

- $+3$
- $8$

- 2

## **8. Какое расширение у исполняемых файлов?**

- exe, doс
- bak, bat

+ exe, com, bat

## **9. Что необходимо компьютеру для нормальной работы?**

- Различные прикладные программы
- + Операционная система
- Дискета в дисководе

## **10. Сколько окон может быть одновременно открыто?**

- + много
- одно
- два

## **11. Какой символ заменяет любое число любых символов?**

- ?
- $\setminus$

 $+ *$ 

## 12. Какой символ заменяет только один символ в имени файла?

 $+$  ?

 $\overline{\phantom{0}}$ 

 $-$ \*

## 13. Как записать: "Все файлы без исключения"?

 $-99$ 

 $+ * *$ 

 $- * ?$ 

## 14. Укажите неправильное имя каталога.

- RAZNOE

 $+$  TER\*\*N

- REMBO

## 15. Подкаталог SSS входит в каталог YYY. Как называется каталог YYY относительно каталога SSS?

- корневой

- дочерний

+ родительский

## 16. Что выполняет компьютер сразу после включения POWER?

- перезагрузка системы

+ проверку устройств и тестирование памяти

- загрузку программы

## 17. Что необходимо сделать для выполнения теплого старта ОС?

## - вставить в лисковол системную лискету

+ нажать кнопку RESET

- набрать имя программы, нажать ENTER.

## 18. Могут ли быть несколько окон активными одновременно?

- ла

 $+$  нет

## 19. Какое окно считается активным?

- первое из открытых

- любое

+ то, в котором работаем.

## 20. Может ли каталог и файлы в нем иметь одинаковое имя?

- да

 $+$  HeT

## 21. Может ли в одном каталоге быть два файла с одинаковыми именами?

- да

 $+$  нет

## 22. Может ли в разных каталогах быть два файла с одинаковыми именами.

 $+ \text{ a}$ 

 $-$  HeT

## 23. Сколько программ могут одновременно исполнятся?

- сколько уголно

- олна

+ сколько потянет ПК

## 24. Что не является операционной системой?

- WINDOWS:

+ Norton Commander

- MS DOS

## 25. Возможно ли восстановить стертую информацию на дискете?

- возможно всегда

+ возможно, но не всегда

#### **26. Для чего служат диски?**

- для обработки информации

- для печатания текстов

+ для сохранения информации

**27. Что нужно сделать с новой дискетой перед ее использованием?**

- оптимизировать

- дефрагментировать

+ отформатировать

#### **28. При форматировании дискеты показано, что несколько секторов испорченные. Годится такая дискета для пользования?**

- не годится вообще

+ годится, кроме запорченных секторов

- годится полностью

## **29. Дискеты каких размеров в дюймах применяют в компьютерах?**

 $+ 5,25 \text{ u } 3,5$ 

- 5,5 и 5,25

- 2,5 и 3,5

## **26. Какая из программ не является утилитой для роботы с диском?**

- NDD

- FORMAT

+ Excel

#### **27. Что такое кластер на магнитном диске?**

- конверт для диска

+ единица дискового пространства

- виртуальный диск

## **28. Какой номер имеет начальная дорожка?**

- 1

 $+0$ 

- 79

## **29. Что содержит 0-я дорожка каждой дискеты?**

+ корневой каталог

+ FАТ - таблицу

- файлы.

## **30. Куда записываются сведения о формате дискеты?**

- в FAT

+ в boot sector

- в корневой каталог

#### **31. На дискете имеются испорченные сектора. Что делает система, чтобы предотвратить их использование?**

+ ничего не делает

+ отмечает их как испорченные

- использует, но осторожно

## **32. Что произойдет, если в FАТ испортиться информация?**

+ все файлы будет невозможно читать

- пропадает информация на диске

- дискету придется выбросить

## **33. Системные программы для работы с дисками — это…**

- операционные системы

- драйверы

+ дисковые утилиты

#### **34. Что не входит в логическое форматирование диска?**

- запись системных файлов

+ разбивка секторов и дорожек

- создание FAT таблицы

**35. Основные программы для работы с дисками в Windows располагаются в папке…**

+ Служебные

- Стандартные
- Office

## **36. Какая из программ предназначена для диагностики и коррекции диска?**

- Speeddisk
- NC

+ HDDscan

## **36. Запись файлов на диске в виде разбросанных участков по всей поверхности диска называется…**

- оптимизация диска

- + фрагментация диска
- форматирование диска

## **37. Какое высказывание неверно? Дефрагментация проводят с целью …**

- оптимизации дискового пространства

- ускорения процесса чтения и записи файлов

+ сжатия информации

## **38. Какая из программ предназначена для дефрагментации диска?**

+ Smart Defrag

- NDD

- Unerase

## **39. Что выполняет операционная система при удалении файла с диска?**

- Перемешивает в FAT его кластеры
- + Уничтожает первый символ имени файла в каталоге

- Размагничивает участки диска, где располагался файл

## **40. Как можно удалить компьютерный вирус с диска?**

- Перезагрузить систему

+ Специальной программой

## - Удалить вирус невозможно

## **41. Архивация файлов – это…**

- Объединение нескольких файлов

- Разметка дисков на сектора и дорожки

+ Сжатие файлов

## **42. Какая из программ является архиватором?**

- NDD
- DRWEB
- $+$  RAR

## **43. Какая из программ является антивирусной программой?**

- NDD
- $+$  DRWEB
- $-$  RAR

## **44. Что собой представляет компьютерный вирус?**

- + Небольшая по размерам программа
- Миф, которого не существует
- Название популярной компьютерной игры

## **45. Что не поможет удалить с диска компьютерный вирус?**

- + Дефрагментация диска
- Проверка антивирусной программой
- Форматирование диска

## **46. Сжатие информации при архивации представляет собой по сути…**

- Особый вид кодирования информации
- + Удаление лишней информации
- Резервное кодирование информации

## **47. В каком случае не следует применять архивацию?**

- Для экономии дискового пространства
- + Для уничтожения вирусов
- Для создания резервных копий файлов

## **48. Какое утверждение верно?**

- Все файлы сжимаются при архивации одинаково
- Файлы растровой графики сжимаются лучше всего
- + Различные типы файлов сжимаются при архивации по разному

## **49. Архиваторы характеризуются…**

- Степенью и скоростью архивации
- Способом распространения
- + Методом и скорость сжатия

## **50. Какие из антивирусов не работают с вирусной базой?**

- Доктора
- Фильтры
- + Ревизоры

## **51. Какие из антивирусов работают резидентно?**

- Доктора
- + Фильтры
- Ревизоры

#### **52. Мутанты, невидимки, черви-**

- Программы-утилиты
- Виды антивирусных программ
- + Виды компьютерных вирусов

## **53. Что не является каналом распространения вирусов?**

- + Устройства визуального отображения информации
- Компьютерные сети

#### - Внешние носители информации.

## **54. Основоположником отечественной вычислительной техники является:**

- Золотарев Лев Викторович
- Попов Александр Глебович
- + Лебедев Сергей Алексеевич

## **55. Подсистема это:**

+ Предопределенная рабочая среда, посредством которой система координирует выделение ресурсов и распределяет задачи

- Множество элементов, находящихся в отношениях и связях друг с другом, которые образуют определённую целостность

- Часть информационной системы, выделяемой при проектировании системной архитектуры.

## **56. Расширение файла, как правило, характеризует:**

- Объем памяти

- Путь к папке, где хранятся данные

## + Тип данных, хранящихся в файле

## **57. Производительность работы компьютера зависит от:**

- + От комплектующих системного блока
- От установленного ПО
- От скорости Интернет-соединения

#### **58. Озу это память в которой хранится:**

- Информация о файловой системе
- + Выполняемый машинный код
- Кэшированные данные процессора

## 59. Первая ЭВМ называлась:

- $+$  ENIAC
- Macintosh
- $-L$ inux

## 60. Для выхода на поисковый сервер необходимо:

- Зайти в браузер
- Ввести запрос в поисковом меню
- + Вписать в адресную строку браузера адрес поискового сервиса

## 61. Дисковод это устройство для:

- + Чтения информации со съемного носителя
- Записи информации на запоминающее устройство
- Соединения с LAN

## 62. Процессор обрабатывает информацию:

- В текстовом формате
- + В двоичном коде
- На языке Pascal

## 63. При отключении компьютера информация:

- Удаляется с HDD
- Сохраняется в кэше графического процессора
- + Удаляется с памяти ОЗУ

## 64. Протокол маршрутизации ір обеспечивает:

- + Пересылку информации в компьютерных сетях
- Возможность связи нескольких компьютеров и их данных в одну общую сеть
- Кодировку и дешифровку данных

## 65. Во время исполнения прикладная программа хранится

- в кэш-памяти ядра
- + в памяти ОЗУ
- в памяти винчестера (жесткого диска)

## 66. За минимальную единицу измерения количества информации принято считать:

- Байт
- Килобит
- $+$  Бит

## 2.1. Контрольные вопросы к дифференцированному зачету 1. Компьютер это -

1. электронное вычислительное устройство для обработки чисел;

2. устройство для хранения информации любого вида;

3. многофункциональное электронное устройство для работы с информацией;

4. устройство для обработки аналоговых сигналов.

2. Тактовая частота процессора - это:

1. число двоичных операций, совершаемых процессором в единицу времени;

2. количество тактов, выполняемых процессором в единицу времени;

3. число возможных обращений процессора к оперативной памяти в единицу времени;

4. скорость обмена информацией между процессором и устройством ввода/вывода;

5. скорость обмена информацией между процессором и ПЗУ.

3. Постоянное запоминающее устройство служит для:

1. хранения программы пользователя во время работы;

- 2. записи особо ценных прикладных программ;
- 3. хранения постоянно используемых программ;

4. хранение программ начальной загрузки компьютера и тестирование его узлов:

5. постоянно хранения особо ценных документов.

4. Хранение информации на внешних носителях отличается от хранения информации в оперативной памяти:

1. тем, что на внешних носителях информация может хранится после отключения питания компьютера;

- 2. объемом хранения информации:
- 3. возможность защиты информации;
- 4. способами доступа к хранимой информации.
- 5. При отключении компьютера информация стирается:
	- 1. из оперативной памяти;
	- 2. из ПЗУ;
	- 3. на магнитном диске;
	- 4. на компакт-диске.

6. Для подключения компьютера к телефонной сети используется:

- 1. модем;
- 2. плоттер;
- 3. сканер;
- 4. принтер;
- 5. монитор.

7. Файл - это:

1. элементарная информационная единица, содержащая последовательность байтов и имеющая уникальное имя;

- 2. объект, характеризующихся именем, значением и типом;
- 3. совокупность индексированных переменных;
- 4. совокупность фактов и правил.
- 8. Полный путь файлу: c:\books\raskaz.txt. Каково имя файла?
	- 1. books\raskaz:.
	- 2. raskaz.txt;
	- 3. books\raskaz.txt:
	- $4.$  txt.
- 9. Системная дискета необходима для:
	- 1. для аварийной загрузки операционной системы;
	- 2. систематизации файлов;
	- 3. хранения важных файлов;
	- 4. лечения компьютера от вирусов.
- 10. Какое устройство обладает наибольшей скоростью обмена информацией:
	- 1. СD-ROM дисковод:
	- 2. жесткий лиск:
	- 3. дисковод для гибких магнитных дисков;
	- 4. оперативная память;
	- 5. регистры процессора?
- 11. Сжатый файл представляет собой:
	- 1. файл, которым долго не пользовались;
	- 2. файл, защищенный от копирования;
	- 3. файл, упакованный с помощью архиватора;
	- 4. файл, защищенный от несанкционированного доступа;
	- 5. файл, зараженный компьютерным вирусом.
- 12. Сжатый файл отличается от исходного тем, что:
	- 1. доступ к нему занимает меньше времени;
	- 2. он в большей степени удобен для редактирования;
	- 3. он легче защищается от вирусов;
	- 4. он легче защищается от несанкционированного доступа;
	- 5. он занимает меньше места.

# 13. Отличительными особенностями компьютерного вируса являются:

- 1. значительный объем программного кода;
- 2. необходимость запуска со стороны пользователя;
- 3. способность к повышению помехоустойчивости операционной системы:

4. маленький объем; способность к самостоятельному запуску и к созданию помех корректной работе компьютера;

- 5. легкость распознавания.
- 14. Текстовый редактор программа, предназначенная для
	- 1. создания, редактирования и форматирования текстовой информации;
	- 2. работы с изображениями в процессе создания игровых программ;

3. управление ресурсами ПК при создании документов;

4. автоматического перевода с символьных языков в машинные коды;

15. К числу основных функций текстового редактора относятся:

1. копирование, перемещение, уничтожение и сортировка фрагментов текста:

2. создание, редактирование, сохранение и печать текстов;

3. строгое соблюдение правописания:

4. автоматическая обработка информации, представленной в текстовых файлах.

16. Курсор - это

1. устройство ввода текстовой информации;

2. клавиша на клавиатуре;

3. наименьший элемент отображения на экране;

4. метка на экране монитора, указывающая позицию, в которой будет отображен вводимый с клавиатуры.

17. При наборе текста одно слово от другого отделяется:

- 1. точкой;
- 2. пробелом;
- 3. запятой;
- 4. двоеточием.

18. Редактирование текста представляет собой:

- 1. процесс внесения изменений в имеющийся текст;
- 2. процедуру сохранения текста на диске в виде текстового файла;
- 3. процесс передачи текстовой информации по компьютерной сети;

4. процедуру считывания с внешнего запоминающего устройства ранее созланного текста.

19. <sub>B</sub> текстовом редакторе набран текст: В НЕМ ПРОСТО НАХОДЯТСЯ ПРОЦЕДУРЫ ОБРОБОТКИ ДАТЫ И ВРЕМЕНИ ДНЯ, АНАЛИЗА СОСТОЯНИЯ МАГНИТНЫХ ДИСКОВ, СРЕДСТВА РОБОТЫ СО СПРАВОЧНИКАМИ  $\boldsymbol{M}$ ОТДЕЛЬНЫМИ ФАЙЛАМИ.

Команда "Найти и заменить все" для исправления всех ошибок может иметь вид:

- 1. найти Р заменить на РА;
- 2. найти РО заменить на РА;
- 3. найти РОБ заменить на РАБ;
- 4. найти БРОБ заменить на БРАБ;
- 5. найти БРОБО заменить на БРАБО;

20. В текстовом редакторе при задании параметров страницы устанавливаются:

1. Гарнитура, размер, начертание;

- 2. Отступ, интервал;
- 3. Поля, ориентация;
- 4. Стиль, шаблон.

## **4. Критерии оценивания**

**«5» «отлично» или «зачтено»** – студент показывает глубокое и полное овладение содержанием программного материала по, УД, в совершенстве владеет понятийным аппаратом и демонстрирует умение применять теорию на практике, решать различные практические и профессиональные задачи, высказывать и обосновывать свои суждения в форме грамотного, логического ответа (устного или письменного), а также высокий уровень овладение общими и профессиональными компетенциями и демонстрирует готовность к профессиональной деятельности;

**«4» «хорошо» или «зачтено»** – студент в полном объеме освоил программный материал по УД, владеет понятийным аппаратом, хорошо ориентируется в изучаемом материале, осознанно применяет знания для решения практических и профессиональных задач, грамотно излагает ответ, но содержание, форма ответа (устного или письменного) имеют отдельные неточности, демонстрирует средний уровень овладение общими и профессиональными компетенциями и готовность к профессиональной деятельности;

**«3» «удовлетворительно» или «зачтено»** – студент обнаруживает знание и понимание основных положений программного материала по УД, но излагает его неполно, непоследовательно, допускает неточности в определении понятий, в применении знаний для решения практических и профессиональных задач, не умеет доказательно обосновать свои суждения, но при этом демонстрирует низкий уровень овладения общими и профессиональными компетенциями и готовность к профессиональной деятельности;

**«2» «неудовлетворительно» или «не зачтено»** – студент имеет разрозненные, бессистемные знания, не умеет выделять главное и второстепенное, допускает ошибки в определении понятий, беспорядочно и неуверенно излагает программный материал по УД, не умеет применять знания для решения практических и профессиональных задач, не демонстрирует овладение общими и профессиональными компетенциями и готовность к профессиональной деятельности.

# **5. Информационное обеспечение**

перечень учебных изданий, электронных изданий, электронных и Интернетресурсов, образовательных платформ, электронно-библиотечных систем, вебсистем для организации дистанционного обучения и управления им, используемые в образовательном процессе как основные и дополнительные источники.

# **Основные источники:**

- 1. Цветкова М.С. Информатика: учебник для студентов учреждений СПО/ - 6-е изд.,стер.-М.:ИЦ «Академия», 2020. - 352 с.
- 2. Информатика. Базовый уровень.10 класс: учебник/ Босова Л.Л., Босова А.Ю.- 2-е изд. стереотип.- М.: БИНОМ. Лаборатория знаний, 2020.- 288с.
- 3. Гвоздева В.А. Информатика, автоматизированные информационные технологии и системы, учебник/ М.: ИД Форум, ИНФРА М, 2018 – 544 с.
- 4. Михеева Е.В., Титова О.И. Информатика: учебник для студентов учреждений СПО/ -2-е изд.,стер.-М.:ИЦ «Академия», 2018.-400 с.

# **Дополнительные источники:**

- **5.** Колмыкова Е.А., Кумскова И.А. Информатика: учеб. пос. для студ. учреждений спо/Е.А. Колмыкова, И.А.Кумскова – ОИЦ Академия, 2014.  $-416$  c.
- 6. Поляков К.Ю. Информатика. Углубленный уровень: учебник для 11 классов: в 2 ч Ч1/К.Ю. Поляков, Е.А. Еремин.-.: БИНОМ. Лаборатория знаний, 2013.-240 с.:ил.
- 7. Семакин И.Г. Информатика и ИКТ. Базовый уровень: учебник для 10-11 классов/ И.Г. Семакин, Е.К. Хеннер-8-е изд.-М.: БИНОМ. Лаборатория знаний, 2012.-246 с.:ил.
- 8. Сергеева И.И, Музалевская А.А., Тарасова Н.В.. Информатика. Учебник – М.: ИД «ФОРУМ»: ИНФРА-М, 2011.-384 с.
- 9. Хубаев Г.Н. Информатика: учеб.пособие/Г.Н.Хубаев и др.под ред.д.э.н.проф.Г.Н.Хубаева. – Изд.3-е, переоаб. и доп. – Ростов/н/Д: Издат.центр «МарТ»; Феникс, 2010. – 288 с.

# **Электронные издания (электронные ресурсы):**

- 1. Азбука компьютера и ноутбука. Форма доступа: http://www.computerprofi.ru/
- 2. Мир информатики. Форма доступа: http://www.jgk.ucoz.ru/dir/
- 3. Электронный журнал «Информатика и информационные технологии в образовании». Форма доступа: http://www.rusedu.info/
- 4. Информационно-образовательная среда «Российская электронная школа» - https://resh.edu.ru/
	- -Урок 16. Компьютер устройство обработки данных. Архитектура компьютеров- https://resh.edu.ru/subject/lesson/5425/start/15091.

- Урок 17. Выбор конфигурации компьютера. Программное обеспечение и виды ПО - https://resh.edu.ru/subject/lesson/5421/start/35815/.

- Урок 19. Подготовка текстов и демонстрационных материалов https://resh.edu.ru/subject/lesson/5422/start/11157/

Урок 28. Электронные (динамические) таблицы https://resh.edu.ru/subject/lesson/5817/start/82477/

# 5**. Цифровая образовательная среда СПО PROFобразование:**

- Цветкова, А. В. Информатика и информационные технологии : учебное пособие для СПО / А. В. Цветкова. — Саратов : Научная книга, 2019. — 190 c. — ISBN 978-5-9758-1891-1. — Текст : электронный // Электронный ресурс цифровой образовательной среды СПО PROFобразование : [сайт]. — URL: https://profspo.ru/books/87074 (дата обращения: 07.09.2020). — Режим доступа: для авторизир. пользователей

## **Электронно-библиотечная система:**

IPR BOOKS - http://www.iprbookshop.ru/78574.html

## **Веб-система для организации дистанционного обучения и управления им:**

Система дистанционного обучения ОГАПОУ «Алексеевский колледж» http://moodle.alcollege.ru/